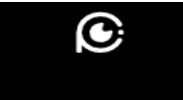

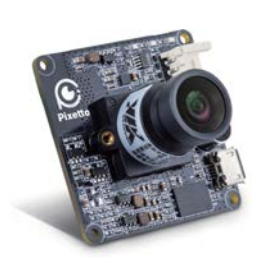

# **Quick Guide**

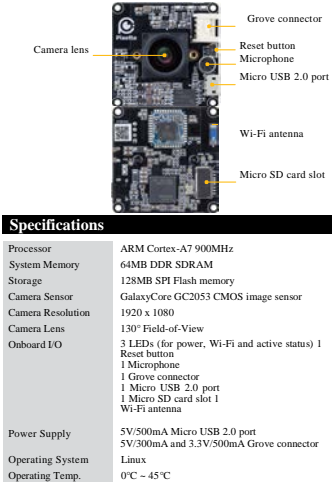

Size 38mm x 38mm (1.5" x 1.5")

**Overview**

## **Packing List**

- VIA Pixetto vision sensor
- Micro USB 2.0 cable
- Grove cable

### • Quick Guide

i antenna

## **Connecting Method**

- 1. Go to *[www.pixetto.ai](http://www.pixetto.ai/)* website to download the
- *pixetto-studio-1.0.0-windows.exe*.
- 2. Doubleclick onthe*pixetto-studio-1.0.0-windows.exe*toinstall.
- 3. After the installation is completed, the following shortcuts will be created on your desktop.

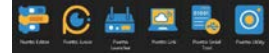

4. Connect the Micro USB cable to the Micro USB 2.0 port on the VIA Pixetto vision sensor.

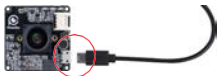

5. Connect the VIA Pixetto vision sensor to the USB 2.0 or USB 3.0 port on your personal computer/laptop.

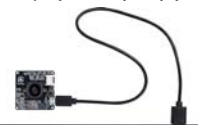

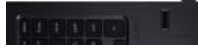

6. Wait until all three LEDs are lit. This indicates that the device is ready to use. Remember to remove the camera lens cover.

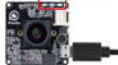

7. Open the VIA Pixetto Utility tool to view the live capture video from the VIA Pixetto vision sensor.

## **Updating Firmware**

- 1. Connect the VIA Pixetto vision sensor to your PC/laptop.<br>2. Open the VIA Pixetto Utility tools. Click Help from the menu
- items then select "Device Update" to update the firmware.

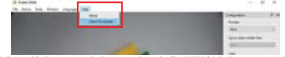

3. Wait until the upgrade is completed. CAUTION: Do not unplug the cable during the update process. Removing the cable may cause damage to the VIA Pixetto vision sensor.

## **Safety Precautions**

- We recommend adult supervision for users under the age of 18 years old.
- Avoid contact with moist objects, or moist or damp environments.
- The device is not water proof. Please avoid contact with water at all times.
- Do not expose the device to extreme high or low temperatures.
- To avoid damage, do not touch the surface of the device while in use

For full instructions, please visit the official website **[www.pixetto.ai](http://www.pixetto.ai/)**

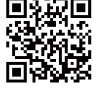

#### **FCC Caution**

**§ 15.19 Labeling requirements.**

**This device complies with part 15 of the FCC Rules. Operation is subject to the following two conditions: (1) This device may not cause harmful interference, and (2) this device must accept any interference received, including interference that may cause undesired operation.**

#### **§ 15.105 Information to the user.**

**Note: This equipment has been tested and found to comply with the limits for a Class B digital device, pursuant to part 15 of the FCC Rules. These limits are designed to provide reasonable protection against harmful interference in a residential installation. This equipment generates uses and can radiate radio frequency energy and, if not installed and used in accordance with the instructions, may cause harmful interference to radio communications. However, there is no guarantee that interference will not occur in a particular installation. If this equipment does cause harmful interference to radio or television reception, which can be determined by turning the equipment off and on, the user is encouraged to try to correct the interference by one or more of the following measures:**

- **-Reorient or relocate the receiving antenna.**
- **-Increase the separation between the equipment and receiver.**
- **-Connect the equipment into an outlet on a circuit different from that To which the receiver is connected.**
- **-Consult the dealer or an experienced radio/TV technician for help.**

**§ 15.21 Information to user.**

**Any Changes or modifications not expressly approved by the party responsible for compliance could void the user's authority to operate the equipment.**

**The modular can be installed or integrated in mobile or Mobile devices.** 

**This modular complies with FCC RF radiation exposure limits set forth for an uncontrolled environment. This transmitter must not be co-located or operating in conjunction with any other antenna or transmitter.**

**This equipment should be installed and operated withminimum distance 20cm between the radiator & your body**

**If the FCC identification number is not visible when the module is installed inside another device, then the outside of the device into which the module is installed must also display a label referring to the enclosed module. This exterior label can use wording such as the following: Contains FCC ID: NCIVTS8787X**

**The requirement for KDB 996369 D03: List of applicable FCC rules FCC Part 15. 247.** 

#### **No. Description**

- **1 Peak Output Power**
- **2 6dB and 99% Occupied Bandwidth <sup>3</sup> Conducted Band Edges and Spurious Emission**
- **4 Power spectral density (PSD)**
- **5 Conducted Emission**
- **6 Radiated Band Edges and Spurious Emission**

**Limited module procedures** The module is a Limited module, the modular have it's own minimum signaling amplitude, buffered modulation/data inputs, and power supply regulation( $3.3V \pm 5\%$ ) and all these information please see the Hardware Specification and Electronic Specification **Trace antenna designs** The moduleuses used the Chip Permanently fixed antenna, please see EUT information. **RF** exposure considerations The host device manufacturer should confirm that a separation distance of 20 cm or more should be maintained between the antenna of this host device and persons during the host device operation.

Summarize the specific operational use conditions This device is intended for OEM integrators only. Please see the full grant

of equipment document for restrictions

#### **Antennas**

The device itself has antenna, customer cannot use, other antenna Label and compliance information

If this certified module is installed inside the host device, then the outside of the host must be labeled with " Contains FCC ID: NCIVTS8787X ". Information on test modes and additional testing requirements The host manufacturer can use the software to make to make the wifi transmit continuously.

#### **Additional testing, Part 15 Subpart B disclaimer**

The module only complies with the FCC Part 15.247. If the module is installed in the host device, the host manufacturer is responsible for the compliance to any other FCC rules that apply to the host not covered by the modular transmitter grant of certification. For example, if the host manufacturer markets their product as being Part 15 Subpart B compliant (when it also contains unintentional-radiator digital circuity), then the host manufacturer shall provide a notice stating that the final host product still requires Part 15 Subpart B compliance testing with the modular transmitter installed